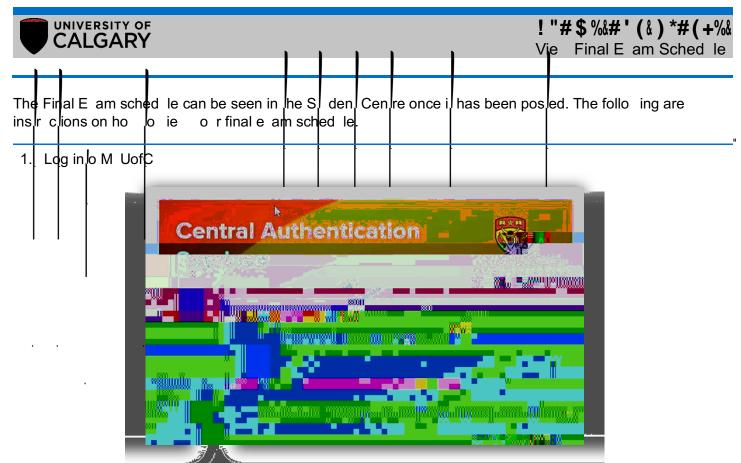

2. Af er logging in o M UofC por al go o ! "#\$ % #' (&) \*# (+% page

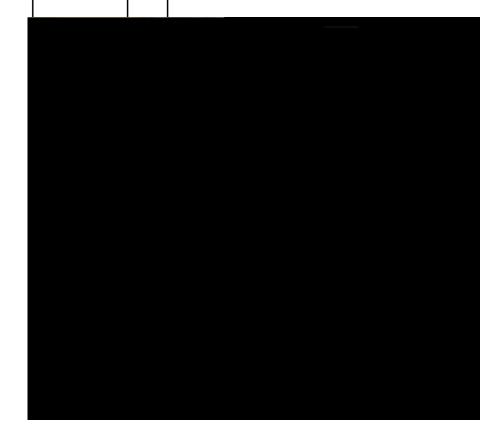

3. The e am sched le is posled on he E ams and Grades page

## ! "#\$%&#'(&)\*#(+%&